$<<$ MATLAB $>>$ 

 $<<$ MATLAB $>$ 

- 13 ISBN 9787505398986
- 10 ISBN 7505398989

出版时间:2004-6

页数:417

字数:706000

extended by PDF and the PDF

http://www.tushu007.com

, tushu007.com

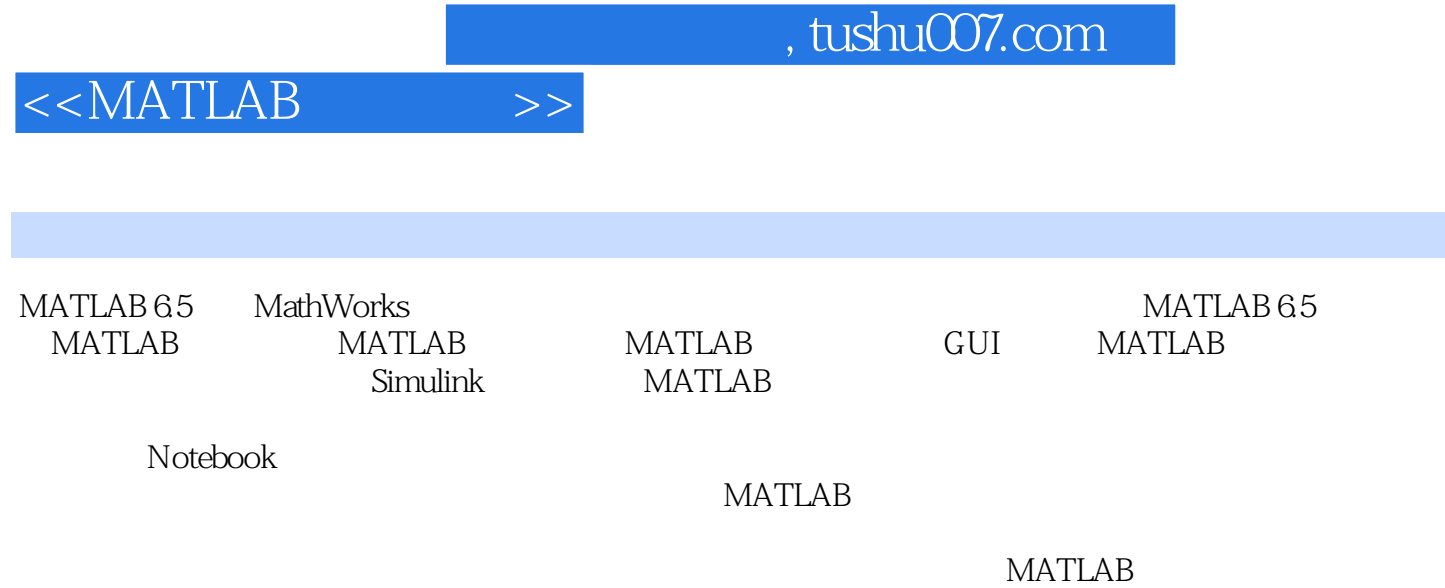

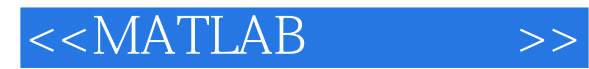

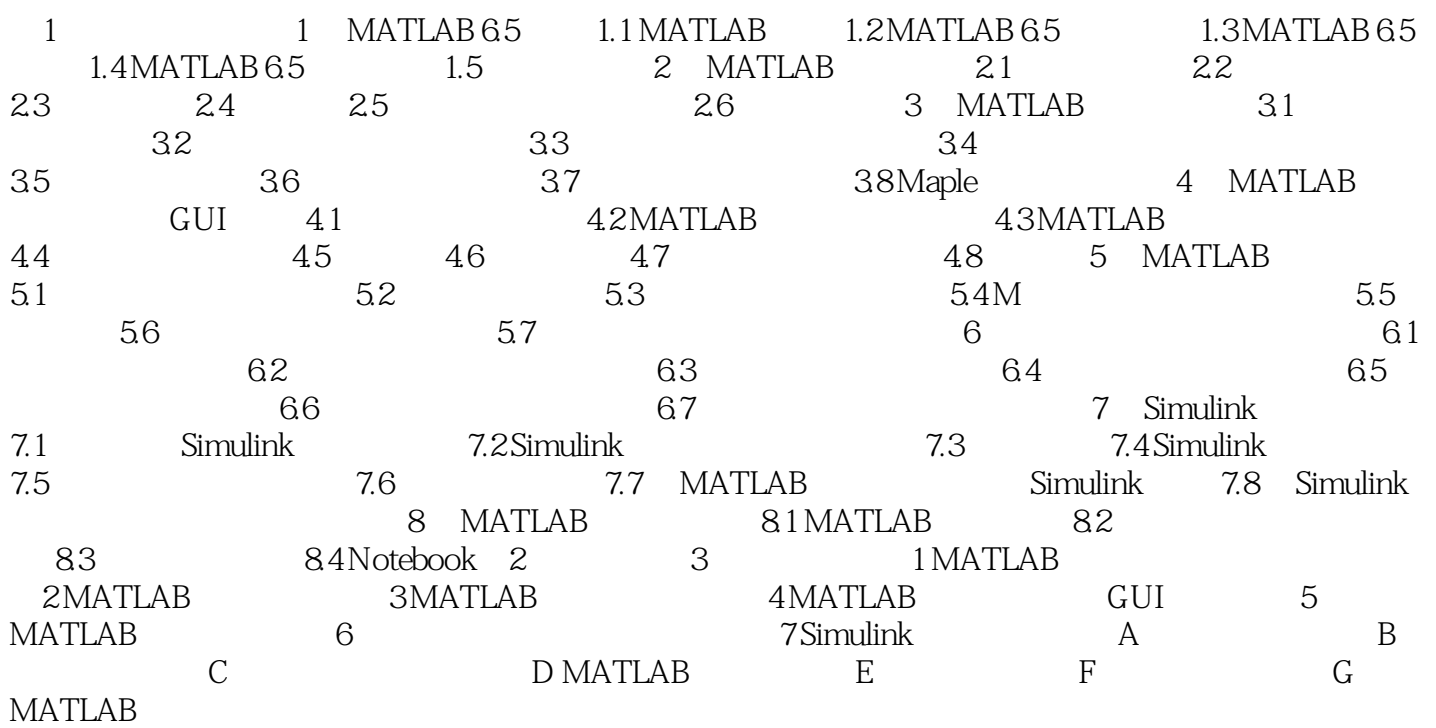

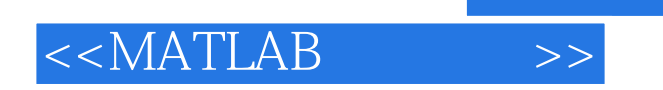

本站所提供下载的PDF图书仅提供预览和简介,请支持正版图书。

更多资源请访问:http://www.tushu007.com

 $,$  tushu007.com